# *Clases prácticas con el apoyo de computadoras*

Mateo Gerónimo Lezcano Brito Programa de Ingeniería de Sistemas Universidad Cooperativa de Colombia Neiva, Colombia mateo.lezcanob@campusucc.edu.co

*Abstract***— In this paper is presented a set of recommendations for developing practical classes using computers as study object, a mean to teach content or both. The suggested guidelines are based on the authors' personal experience, who has taught courses belonging to the computer profile careers over thirty years. The recommendations offered in this article are not based on any theoretical study but they are supported by the daily practice and a generalization is the result, after trying different ways of working in class, which have allowed rejecting some ideas and endorsing others that are precisely analyzed in this document. The goal is to share the experience with the community of educators so that it can be useful for other teachers, especially in teaching-learning activities where the computer plays the role of a teaching and study object (or both).**

#### *Keywords— computers; teaching; learning; practical classes.*

*Resumen***— El artículo presenta un conjunto de recomendaciones para desarrollar clases prácticas que utilizan las computadoras como: objeto de estudio, medio de enseñanza o ambas. Las sugerencias que se enuncian no están apoyadas en ningún estudio teórico debido a que solo se basan en la experiencia de los autores quiénes han impartido estos tipos de cursos por varios años, lo cual les ha permitido rechazar algunas ideas y aceptar otras. El objetivo es compartir la experiencia con la comunidad de educadores de manera que sea útil para los demás profesores que deseen valorar el uso de las ideas presentadas en aquellas actividades de enseñanza-aprendizaje donde la computadora juegue el rol de objeto de aprendizaje o medio de enseñanza o ambos.**

*Palabras claves—computadoras; enseñanza; aprendizaje; clases prácticas.*

#### I. INTRODUCCION

En la década del 60 del pasado siglo se hicieron los primeros experimentos para usar las computadoras en la enseñanza [1], era la época de los mainframes y las minicomputadoras que existían solo en forma centralizada y ni siquiera se avizoraba que las computadoras se expandieran en la forma que lo han hecho.

En los últimos tiempos, la proliferación y el abaratamiento de los equipos de cómputo, de diferentes capacidades, unido a las facilidades de comunicación y la disponibilidad de diversas redes de computadoras (entre ellas Internet como la red de redes) ha provocado una gran revolución en el uso de este importante equipo en todas las esferas de la vida en general y de la enseñanza en particular.

Fernando Rojas Rojas Programa de Ingeniería de Sistemas Universidad Cooperativa de Colombia Neiva, Colombia fernando.rojas@ucc.edu.co

Se pueden encontrar aplicaciones de la enseñanza asistida por computadoras en muchísimas y diversas áreas, por sólo citar algunas se enumeran los siguientes campos: medicina [2], deportes [3], ingenierías [4], [5], etc.

El proceso docente educativo se estructura en distintas formas organizativas, como pueden ser: la clase, el trabajo investigativo, las prácticas laborales, etc. Dentro de esta organización, la clase, como componente esencialmente académico, tiene un papel muy importante ya que en ella los estudiantes adquieren conocimientos básicos y desarrollan las habilidades asociadas a esos conocimientos.

Para que un curso cualquiera quede bien organizado y rinda los frutos que de él se esperan deben adoptarse distintos tipos de clases. Resulta usual que los ministerios de educación de cada país, los directivos de educación de una región o incluso de las escuelas, establezcan una definición o fijen los tipos de clases que pueden realizarse, por ejemplo el Ministerio de Educación Superior de Cuba [6], las cataloga en los siguientes tipos: conferencia, clase práctica, seminario, clase encuentro, práctica de laboratorio y taller.

Un estudio interesante en cuanto a las formas organizativas y los tipos de clases es el que se hace en el libro "Cuarenta años de postgrado" [7], pero se pueden encontrar muchos otros análisis.

El presente artículo trata acerca de la clase práctica que, en general, es una actividad docente-educativa donde se pretende que los estudiantes adquieran habilidades en algo o puedan sacar conclusiones de su actuar cuando interaccionan con algún tipo de situación (ya sea con el uso de algún medio o no). Es importante destacar que esa práctica no tiene que estar precedida, necesariamente, de alguna actividad teórica ya que ella en sí puede ser la que provoque el desarrollo de algunas conclusiones generalizadora que conduzcan a que los estudiantes establezcan conclusiones propias.

Con ese sentido amplio, es que debe afrontarse una clase práctica cualquiera. Cuando dicha clase se desarrolla dentro de un aula con computadoras debe modificarse la forma de actuar de docentes y estudiantes.

El artículo presentado es una generalización de una publicación anterior que trazaba diversas pautas para la realización de clases prácticas en la asignatura Sistemas Operativos [8], las consideraciones allí establecidas se han retomado y mejorado para ofrecer una visión ampliada y estructurada de aquellas ideas y tienen además el aval de presentarse después de haberse realizado prácticas con esas ideas en distintas asignaturas.

En el resto del documento se ofrecen las pautas a seguir, según el criterio de los autores, para el caso particular de las clases prácticas que usan las computadoras como un medio auxiliar.

## II. ASPECTOS GENERALES

Independientemente del tipo de clase que se use para abordar un contenido, no se puede pensar que dicha actividad se inicia en el momento que el profesor entra al aula y comienza la interacción alumno-profesor, debido a que siempre habrán antecedentes que establecen un vínculo entre lo que se enseñe en ese momento y los conocimientos previos, lo que se denomina aprendizaje significativo [9], [10].

Lo anterior es particularmente cierto para el caso de las actividades prácticas que regularmente, aunque no obligatoria ni necesariamente, están después de alguna actividad teórica y en el caso de no estar en ese orden, mucho de lo que se infiera en la clase estará sujeto a algún saber o forma de actuar anterior.

Una clase práctica que use computadoras debe concebirse de una forma distinta a la clase que no use ese medio. Con el objetivo de distinguirla se proponen tres momentos que los autores consideran importantes:

- Antes de la clase.
- Durante la clase
- Después de la clase.

## *A. Antes de la clase*

Es importante que el estudiante vaya preparado a la clase  $\overline{v}$ que las habilidades que, necesariamente, se fijen como antecedentes con relación al manejo de la computadora o los programas que se usarán en el aula ya se hayan adquirido.

Lo anteriormente expresado no significa que se pretenda que los estudiantes adquieran las habilidades propias de la práctica antes de hacerla, sino las que garanticen manejar las computadoras y los programas que se usarán como auxiliares, porque de no tenerse esas habilidades no se cumplirán los objetivos propuestos. Claro está que pudieran existir algunas clases u otras asignaturas que se centren en conseguir las habilidades propias asociadas al manejo de las computadoras y los programas asociados a la práctica en cuestión.

Para esclarecer más el asunto que se trata en los párrafos anteriores, se puede pensar en el ejemplo de una clase de la asignatura Estadística en la cual el objetivo general sea que los estudiantes adquieran habilidades para realizar análisis de datos manejados con SPSS. En este caso no se desea aprender a manejar el SPSS sino a analizar determinados resultados a partir de datos procesados con ese paquete estadístico y debería existir alguna práctica anterior que garantice su manejo o alguna guía previa que oriente a los estudiantes para que den sus primeros pasos con él.

Además de las habilidades en el manejo de las computadoras y los programas, los estudiantes deben estudiar los contenidos a tratar y hacer ejercicios previos de menor complejidad para poder enfrentarse a problemas mayores en la práctica.

Una clase práctica puede estar antecedida por una o varias actividades teóricas, posiblemente de diferentes índoles, por ejemplo: una conferencia general dictada en un auditorio regularmente grande, dónde sólo se hacen preguntas al finalizar y no se dispone de mucho tiempo para hacer aclaraciones profundas; una charla no tan formal donde se permita la interacción constante entre el que expone y los que oyen, etc. En esas actividades teóricas se presentan, bosquejan o discuten los fundamentos de la teoría que subyace en las actividades prácticas.

Existen otras clases prácticas que no están precedidas por una actividad teórica que, exacta o aproximadamente, delinee los saberes necesarios para enfrentarse a la materialización práctica de la teoría expuesta. En esos casos, también existen precedentes pero están más diluidos en el tiempo, por ejemplo en materias anteriormente tratadas, algunas ya lejanas y otras más cercanas, incluso en este último caso en la propia asignatura donde se realiza la práctica pero no definida de una forma bien precisa con relación a los contenidos que se pretenden abordar en la actividad particular que se trate.

Este último tipo de actividad práctica pretende que el estudiante saque conclusiones de algo que se le presenta para, a partir de ellas, generalizar y poder formular conclusiones (en este caso se hacen las cosas al revés a la forma tradicional).

En cualquier caso, debe dedicarse algún momento, ya sea en la actividad teórica (si se hizo) o en una guía previa, para orientar la bibliografía así como la forma de estudio de los contenidos que garanticen hacer la práctica.

En el caso de teorías generales debe hacerse notar la relación práctica que tienen con la profesión que se estudia, por ejemplo, no debe tratarse un fundamento matemático general de igual forma en una carrera de perfil científico que en una de ingeniería, incluso en estas últimas deben existir diferencias ya que los problemas matemáticos que tiene que resolver un ingeniero mecánico, por ejemplo, no son los mismos que deberá resolver uno eléctrico (aunque se basen en los mismos fundamentos teóricos).

Para las clases que se analizan en este documento es imprescindible establecer los requisitos del software que se utilizará. Si el estudio del software en sí no forma parte de la clase, debe garantizarse que se tengan las habilidades de manejo necesarias antes de llegar al aula, lo cual de nuevo debe especificarse en una guía de preparación previa.

Las guías son medulares para que la clase práctica culmine satisfactoriamente, deben entregarse con suficiente tiempo de antelación y tienen que enfocarse en los objetivos de la clase que se realizará.

Se sabe que muchas veces los alumnos no hacen las guías previas y en esos casos la clase no logra cumplir todos los objetivos, por esa razón esas guías deben tener un valor evaluativo que tiene que comunicarse a los estudiantes (medida coercitiva) o debe lograrse el convencimiento de los alumnos con relación al deber de hacer las guías, esta última alternativa es muy difícil de lograr y su éxito puede depender de varios factores entre los que se incluyen algunas condiciones sociales.

## *B. Durante la clase*

El docente debe estar atento al desarrollo de los ejercicios, para lo cual es imprescindible un chequeo personalizado de lo que está haciendo cada estudiante. En el caso de que encuentre dificultades, que a su juicio puedan ser generales, deberá pedir la atención de todos y explicar los problemas surgidos lo más explícitamente que pueda, poniendo ejemplos que los estudiantes puedan analizar en sus propios puestos de trabajo. El profesor debe asegurar la atención de los estudiantes cuando hace estas aclaraciones generales porque algunos educandos tienden a seguir trabajando y no prestan atención y ni siquiera se enteran de lo que se ha analizado para después, cuando se enfrentan al problema, volver a preguntar. La mala colocación de las computadoras en el aula puede atentar contra este momento de la clase y muchas veces las personas responsables de las aulas solo se ocupan de los aspectos técnicos del cableado, entre otras cosas, y no de la distribución adecuada del auditorio.

Esta etapa es la clase en sí y no es bueno establecer criterios de cuál momento es más importante, pero esta actividad no puede faltar porque está formalizada en un horario docente que debe cumplirse, teniendo claro que la clase, como elemento aislado, no garantiza que los educandos se apropien correcta y profundamente de los contenidos tratados, debido a que ese logro depende, directamente, de las actividades precedentes que incluyen las teóricas y las realizaciones prácticas hechas a partir de orientaciones previas.

La clase práctica debe comenzar por una buena introducción general (es suficiente con unos diez o quince minutos), que permita a los estudiantes enfrentarse a los ejercicios propuestos, deben hacerse conclusiones parciales cada vez que se termine un ejercicio, lo cual permitirá discutir los problemas y decir cuáles han sido las mejores alternativas; dichas conclusiones pueden enriquecerse con la participación de los estudiantes, si se hacen preguntas bien dirigidas.

Es muy importante que se analicen todos los ejercicios propuestos y por eso la clase debe planificarse bien, para lo cual es necesario tomar en cuenta varios factores, tales como: la complejidad de los contenidos, las características propias de los grupos de educandos, la carga docente en el momento en que se realiza la práctica, etc.

## *C. Después de la clase*

Muchos estudiantes y algunos docentes, creen que una clase termina cuando se acaba el tiempo que tiene fijado en el horario, lo cual no es así ya que si no se hace un seguimiento adecuado, los contenidos tratados no se adquirirán con el nivel de profundidad necesario. Por ese motivo es necesario hacer algún acompañamiento que garantice la consecución de los objetivos trazados en el aula.

Es necesario que el docente publique las soluciones de los ejercicios que no se pudieron resolver o que se dejaron en

forma premedita sin resolver, lo cual se hará después de un tiempo establecido de manera que los estudiantes se esfuercen en resolver los problemas y no se limiten a ver las soluciones.

Debe invitarse a los estudiantes para que comparen sus soluciones con las del profesor, pero no exigir que sean iguales y se puede estimular a los alumnos haciendo público el acontecimiento.

La iniciativa del docente puede marcar la diferencia en este momento, no obstante se proponen las siguientes actividades para garantizar que el estudio continúe después de finalizar la clase:

- Dejar nuevas guías de estudio que ayuden a profundizar en los conocimientos.
- Orientar bibliografía alternativa.
- Proponer otros ejercicios del mismo tema.
- Orientar la realización de búsquedas bibliográficas.
- Orientar la búsqueda de ejercicios propuestos y resueltos.
- Orientar reuniones con estudiantes que ya cursaron las asignatura, etc.

## III. LAS GUÍAS

Es importante resaltar que cada uno de los momentos descritos anteriormente deberá estar acompañado por una guía que ayude al desarrollo de cada actividad (preparación para la clase, operatoria durante la clase y estudio posterior). Puede parecer que eso resulte muy trabajoso para el docente, pero una guía bien hecha puede usarse durante varios cursos académicos, claro está que siempre que se revisen y adecuen a cada momento y circunstancias.

En general, los autores consideran que existen tres tipos de guías que pueden emplearse en cualquiera de los momentos discutidos anteriormente, ellas son: no complejas, de mediana complejidad y complejas.

Las guías no complejas se usan en actividades prácticas que resultan relativamente fáciles de hacer y que se terminan en una sola clase, las guías de mediana complejidad son para actividades más difíciles planificadas para hacerse en varias partes, por último las guías complejas tienen el objetivo de ser resueltas parcialmente en el aula para sentar las bases que permitan a los estudiantes terminar de hacerla en un tiempo extra que puede ser más o menos prolongado (en actividades extra clases).

Una guía no compleja debe contener una introducción breve del asunto a resolver y el conjunto de pasos que se realizarán durante la práctica y puede concluir con algunos ejercicios de estudio posterior, aunque en la concepción que se expone en este artículo deberá existir una guía para después de la clase.

La guía de la Fig. 1 se presenta como ejemplo de una guía no compleja que se usa en el curso Ingeniería del Conocimiento que se imparte en la sede Neiva de la Universidad Cooperativa de Colombia (UCC). Está hecha para

una actividad en la que los estudiantes deben sacar sus propias conclusiones. Se supone que los alumnos conocen diferentes formas de representación del conocimiento (las reglas de producción en particular) pero aún no conocen el procedimiento que sigue la máquina de inferencia UCShell [11], [12] para probar sus objetivos.

Guía para la clase práctica de sistemas expertos

• Requisito previo. Conocer la forma de representación del conocimiento denominada Reglas de Producción.

• Objetivo general.

Discernir los mecanismos que utiliza la máquina de inferencia UCShell para probar un objetivo

• Objetivo específico.

Observar los mecanismos de las direcciones de búsqueda: dirigida por objetivos y dirigida por datos.

## Introducción

En esta actividad se trabajará con el sistema UCShell, el cual brinda las siguientes facilidades: un editor de bases de conocimientos, una máquina de inferencia con direcciones de búsquedas dirigidas por objetivos y por datos, un compilador de bases de conocimientos, varias facilidades para apreciar el proceso de inferencia.

# Siga el siguiente procedimiento

• Ejecute el sistema UCShell y explore todas sus opciones brevemente (en estudio posterior debe usar la ayuda para profundizar).

• Use el menú File para cargar la base de conocimientos, denominada Reino Animal, que está en su directorio de trabajo. Este sistema experto está compuesto por cinco bases de conocimientos que están en los archivos: Clase.kbs, Filos.kbs, SubClases.kbs, SubFilos.kbs y SuperClases.kbs.

• Compile el proyecto y sitúese en la base Filos. Ejecútela paso a paso y observe cómo se hace el proceso de inferencia. Tome notas en su cuaderno, use gráficas para percatarse de lo que está sucediendo.

• Si no se ha percatado aún de cómo actúa el mecanismo de inferencia, agregue otras vistas del sistema: ver los hechos, observar el árbol de inferencia, etc.

• Escriba, en forma lingüística, el algoritmo de ejecución de la máquina de inferencia.

## Tarea posterior

• Analice las 5 bases de conocimientos del sistema Reino animal.

Figura 1. Guía para la clase práctica: Sistemas Expertos.

Se pretende que a partir de la traza que sigue la máquina, durante el proceso de inferencia, los estudiantes puedan describir sus mecanismos para posteriormente escribir un algoritmo que los generalice.

El ejemplo es para la etapa -durante la clase- que se mencionó anteriormente, el objetivo fundamental a lograr en esta actividad es que los estudiantes deduzcan la forma en que el sistema UCShell prueba un objetivo o sea es un tipo de clase activa en la que el alumno debe extraer conclusiones propias a partir de la observación de los mecanismos que utiliza el sistema para probar un determinado objetivo. En esta situación el profesor juega el rol de facilitador.

Los estudiantes ejecutan el sistema UCShell (figura 2), de acuerdo al paso 1 de la guía (figura 1). El sistema muestra la base de conocimiento -Filos.kbs- en el panel derecho según, especifica el paso 2 de la misma guía. La ejecución paso a paso del sistema permitirá que los estudiantes se percaten cómo se hace el proceso de inferencia.

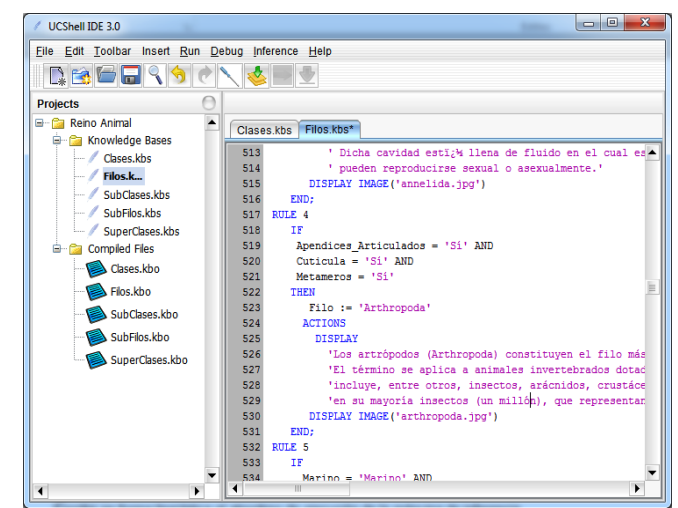

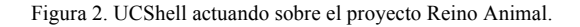

Al final de la clase deben hacerse conclusiones en forma colectiva, esta parte de la actividad debe ser dirigida por el profesor que puede auxiliarse de algunas preguntas, por ejemplo:

- 1. Escriba en la pizarra el algoritmo, en forma lingüística, que según usted, sigue UCShell.
- 2. ¿Cuáles pudieran ser otros métodos de búsquedas?
- 3. ¿Cuáles serían otras direcciones de búsqueda?, etc.

En contraposición a las guías no complejas, las de mediana complejidad son lo suficientemente compleja (por extensión o complejidad de la práctica) para no poder realizarse en una sola clase. Su objetivo es comenzar algo que tendrá continuidad en una segunda o tercera parte (no más que esas porque ya pasaría a ser compleja). Este tipo de guía debe contener los siguientes elementos:

- Una breve introducción que explique, en cierta medida, el objetivo final que se desea alcanzar.
- Detalles de los recursos, de software y hardware, que se usarán. Debe garantizarse antes de la clase que esos recursos estén en el local donde se hará la clase, por ejemplo tener los programas necesarios instalados y configurados, entre otras cosas.
- Una especificación de las partes, relativamente independientes, que componen la guía; dejando claro los momentos del curso (clases) en que se hará cada parte.

La figura 3 muestra una guía de mediana complejidad que se usa en el curso Sistemas Operativos en la sede Neiva de la UCC, su objetivo final es que los estudiantes sean capaces de instalar sistemas operativos sobre máquinas virtuales. La guía debe realizarse en dos actividades: en la primera se hacen las partes 1 y 2 y en la segunda se hace la parte 3.

Guía para instalar SO sobre máquina virtuales Introducción

En esta actividad se usarán instaladores que tienen asistentes incorporados. Los asistentes son una ayuda importante durante cualquier proceso de instalación de un software, sin embargo …

Es muy importante acostumbrarse a leer y analizar todos los mensajes que emite el asistente. Muchas veces, al no leerlos, se cometen errores …

• Objetivo general. Adquirir habilidades para instalar sistemas operativos.

• Objetivos específicos.

1. Instalar software para manipular máquinas virtuales.

2. Configurar máquinas virtuales.

3. Instalar sistemas operativos sobre máquinas virtuales.

La práctica y la guía están divididas en tres partes:

1. La primera se dedica a instalar el software que manipula la máquina virtual.

2. La segunda detalla los pasos necesarios para crear una máquina virtual.

3. En la última parte se instala y configura el SO.

Las partes 1 y 2 se realizarán en la primera clase y la segunda parte en una segunda clase. No deben intentar hacer las tres partes en la primera clase porque …

Parte 1. Instalación de VirtualBox.

Existen diversos software para crear máquinas virtuales, en esta asignatura se usará el VirtualBox porque es un software libre lo que significa que …

1. Ejecute el VirtualBox. El sistema se presenta en la forma siguiente: …

Parte 2. Creación de una máquina virtual con VirtualBox.

El proceso realizado permitió instalar el software VirtualBox. En esta segunda parte se siguen los pasos necesarios para crear máquinas virtuales manejadas con el VirtualBox.

1. Inicie el VitualBox. …

2. …

3. Se presentará una ventana que permite definir el tamaño de la memoria …

4. …

Parte 3. Instalación del sistema operativo Windows 10 Esta parte de la actividad supone que ya usted hizo la máquina virtual y ahora le instalará el SO. El trabajo se inicia a partir ...

Figura 3. Guía para la clase práctica: Instalación del sistema operativo.

Debe destacarse que es posible que algunos estudiantes puedan hacer todo en la primera actividad pero solo lo lograrán si realizan los pasos mecánicamente sin analizar el porqué de las acciones (la guía insiste en analizar cada paso).

El docente es responsable de que la práctica se haga sin apuros y que cada paso dado por los asistentes de instalación, así como cada mensaje interactivo, sea analizado. En este tipo de actividad muchos estudiantes piensan que basta con oprimir el botón que lleva al paso siguiente y no analizan las preguntas hechas y las respuestas que se dan por defecto, por ejemplo en este caso particular se deben tomar decisiones importantes con relación a aspectos tales como: la cantidad de memoria que se puede asignar, el tipo de tarjeta de red, la configuración del teclado, la ubicación de los discos y su crecimiento o no, etc. Ninguna de las decisiones a tomar es trivial, por eso debe hacerse un análisis antes de responder, para lo cual el estudiante debe recurrir a la literatura o hacer preguntas al profesor según se haya establecido.

Por último una guía compleja está dirigida a realizar prácticas que, por lo regular, se complementan fuera del aula de clase, son apropiadas para tareas que se comienzan con una actividad en el aula de clases y que deberán continuar durante todo el curso o una parte de él.

En este caso, el docente no pretende que se haga todo lo que se orienta en el horario de las clases, la meta es comenzar a hacer una labor compleja, destacando sus puntos neurálgicos, conociendo que se necesita más tiempo y por tanto deberá terminarse en forma individual.

No deben existir muchas guías complejas en el curso porque el objetivo de las prácticas no es abrumar ni dar la idea de que todo es muy difícil, lo cual podría causar rechazo hacia la asignatura.

El ejemplo de guía de alta complejidad que se muestra en Fig. 4, se usa en la asignatura Sistemas Operativos I de la carrera Ciencia de la Computación de la Universidad Central de Las Villas (Cuba). En esa carrera los sistemas operativos se estudian desde la perspectiva de su diseño e implementación, en este caso la tarea es programar el código de una acción que deberá hacer el sistema operativo (SO), dicho código va dentro de un área específica de la memoria ocupada por el SO, conocida como el área del kernel.

El estudiante debe ser capaz de:

- Ubicar la nueva acción en el lugar adecuado del código fuente del SO.
- Compilar el SO, el cual está compuesto por diversas partes que deben enlazarse.
- Obtener la nueva versión del SO.
- Someter la nueva versión a pruebas donde se verifique la funcionalidad del código que se ha agregado (conocido como llamada al sistema).

No se pretende abrumar al lector no conocedor del tema con los detalles técnicos enunciados anteriormente, la única intención es mostrar que las tareas a realizar son diversas y complejas y por eso en la actividad práctica inicial se hace una

llamada al sistema muy sencilla para después pedirle a los estudiantes que hagan sus propias llamadas, para lo cual tienen que percatarse de muchos detalles técnicos que debido a la naturaleza del artículo no se enuncian.

Debe observarse que la figura 4 solo muestra las partes de las guías (paso 1 al 8) en forma de verbos que son acciones a realizar y que se explicitan en la guía que se entrega a los estudiantes, obsérvese también una parte del ejemplo que se muestra al final de la guía.

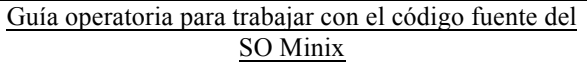

Introducción

• Objetivo general. Hacer una nueva llamada al sistema en el SO Minix

• Objetivos específicos.

1. Comprender la organización de los archivos fuentes del sistema operativo Minix.

2. Saber compilar el sistema.

## Partes de la guía

1. Ofrece una explicación detallada de toda la complejidad de las llamadas al sistema.

2. Recuerda la estructura interna del SO, se usa un gráfico que permite apreciar sus partes y las dependencias entre ellas.

3. Destaca el lugar que ocupan las llamadas al sistema.

4. Explica el procedimiento a seguir para agregar una nueva llamada al sistema.

5. Muestra los lugares, dentro de la estructura de directorio, que ocupan los programas fuentes de los diferentes módulos del sistema operativo.

6. Presenta un ejemplo de adición de una nueva llamada al sistema en una de las partes del sistema operativo.

7. Explica el proceso de compilación de las distintas partes.

8. Detalla los pasos a seguir para obtener una imagen nueva del SO.

…

## Ejemplo de adición de llamada al sistema sobre el servidor FS

Siga los pasos siguientes:

1. Sitúese en el directorio que contiene el servidor apropiado, en este caso /usr/src/servers/fs.

2. Edite el archivo table.c para buscar una entrada no usada en el vector call\_vec, por ejemplo el índice 69 está libre. La figura muestra cómo queda el archivo table.c con la entrada 69 modificada (anteriormente no estaba en uso).

3. …

Figura 4. Guía para agregar una llamada al sistema operativo.

## IV. CONCLUSIONES

Las clases prácticas constituyen una forma de enseñanza donde los estudiantes llevan a la práctica las teorías aprendidas en otras actividades ya sean las que forman parte del curso u otras más dispersas que están eslabonadas, de alguna manera, con un determinado contenido.

Una clase práctica que usa la computadora como medio de enseñanza u objeto de estudio (o ambas) debe concebirse de una forma especial.

Se pueden definir tres momentos para una clase práctica que se auxilia de computadoras, ellas son: antes, durante y después de la clase. Cada momento de la clase debe auxiliarse de una guía que ayude a realizar la actividad.

Las guías pueden ser simples, de mediana complejidad o de alta complejidad. En una determinada materia deben primar las guías simples y de mediana complejidad y pueden existir una o dos guías de alta complejidad.

Las guías de alta complejidad, en general, deben estar asociadas a algún proyecto o tarea extra clase.

### **REFERENCIAS**

- [1] A. Luehrmann. "Should the computer teach the student...? 30 years later". Contemporary Issues in Technology and Teacher Education (CITE), vol. 2, no 3, pp. 397-400, 2002.
- [2] L. E. Rodríguez-Chávez. "La Computación en la Enseñanza de las Ciencias Médicas". Revista Cubana de Informática Médica, vol. 1, no. 1, 2001.
- [3] L. Hui, W. Wang. "Young athletes' attention training system based on computer scenario by Kinect interaction," in Advances in Sport Science and Computer Science, ZHOU, Mark (Orgs): electrónico, 2014. pp. 125- 131
- [4] W. J. Kulesza, B. Jachimczyk, D. Dziak. "E-technologies in teaching research methodology for engineers – a case study of the course for international postgraduate students". Zeszyty Naukowe Wydziału Elektrotechniki i Automatyki Politechniki Gdańskiej, no. 37, pp. 27-32, 2014.
- [5] W. R. Rodríguez-Dueñas. "Software libre para educación e investigación en ingeniería". Revista Educación en Ingeniería, vol. 9, no. 18, 2014.
- [6] Gaceta Oficial No. 040 Extraordinaria. "Resolución No. 210/07 del Ministerio de educación superior (MES). Reglamento para el Trabajo Docente y Metodológico en la educación superior de la República de Cuba", 8 de agosto, 2007, [en línea] http://www.gacetaoficial.cu/winrar.png
- [7] R. Lipandri. Cuarenta años de postgrado. Texas: CENDES, 2001. 280 pp.
- [8] M. Lezcano-Brito. "Cómo desarrollar una clase práctica en un aula de computadoras". Compumat 2013, La Habana, Cuba, 7 al 29 de Noviembre del 2013
- [9] D. Ausubel, J. Novak, H. Hanesian. Educational Psychology: A Cognitive View, 2da Ed. Michigan: Holt Rinehart and Winston, 1978. 733 pp.
- [10] J. Novak, D. Gowin, G. Johansen. "The use of concept mapping and knowledge vee mapping with junior high school science students". Science Education, vol. 67, no 5 pp. 625–645, 1983.
- [11] M. Lezcano-Brito, V. Valdés-Pardo. "Algunas Experiencias en la Utilización de Sistemas de EAC para la Enseñanza de la Inteligencia Artificial". Revista Divulgaciones Matemáticas, vol. 6, no. 2, pp. 165- 172, 1998.
- [12] H. López-León. "Implementación de la versión 3.0 de la herramienta UCShell". Proyecto de grado de la carrera Ciencia de la Computación, Universidad Central "Marta Abreu" de Las Villas, Santa Clara, Cuba, 2013.